## **Příklad - Omezení maximální kapacity zdroje v čase**

## **Poznámka**

V tomto příkladu je popsáno jak omezit maximální kapacitu zdroje typu **Výchozí** (viz [Příklad - Typ zdroje výchozí\)](https://docs.elvacsolutions.eu/pages/viewpage.action?pageId=99090808). Jak omezit maximum dalších dvou typů zdrojů si ukážeme později.

Vrátíme se k příkladu [Příklad - Omezení maxima zdrojů](https://docs.elvacsolutions.eu/pages/viewpage.action?pageId=99090799) - vytvořili jsme zdroj "Kuchyň" s omezenou kapacitou 5.

Tuto maximální kapacitu budeme nyní chtít měnit v čase. Předpokládáme, že v dopoledních hodinách není potřeba tak velká kapacita v kuchyni a omezíme ji maximem 3.

Přejdeme do evidence [Kalendář](https://docs.elvacsolutions.eu/pages/viewpage.action?pageId=65176138), dostupné ze sekce [Kapacity](https://docs.elvacsolutions.eu/display/GPLDOC/Kapacity) a vytvoříme [nový](https://docs.elvacsolutions.eu/pages/viewpage.action?pageId=65177398) kalendář s názvem "Kuchyň - Maximum". Jako výchozí hodnotu vyplníme 5. Znamená to, že pokud nebude platné v daný okamžik žádné pravidlo, je maximální kapacita zdroje 5.

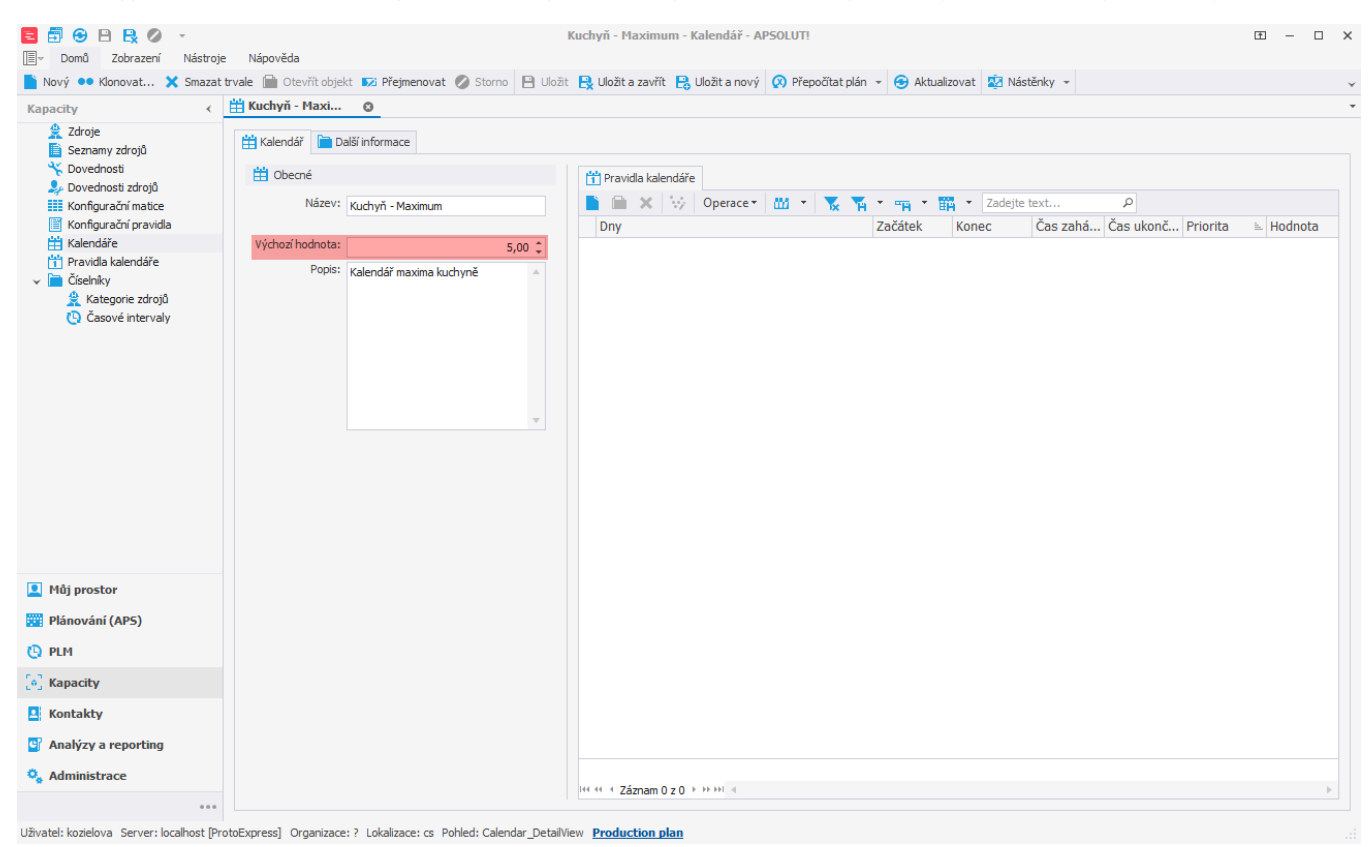

Přidáním nového pravidla kalendáře omezíme maximum mezi 6 a 11 hodinou na 3.

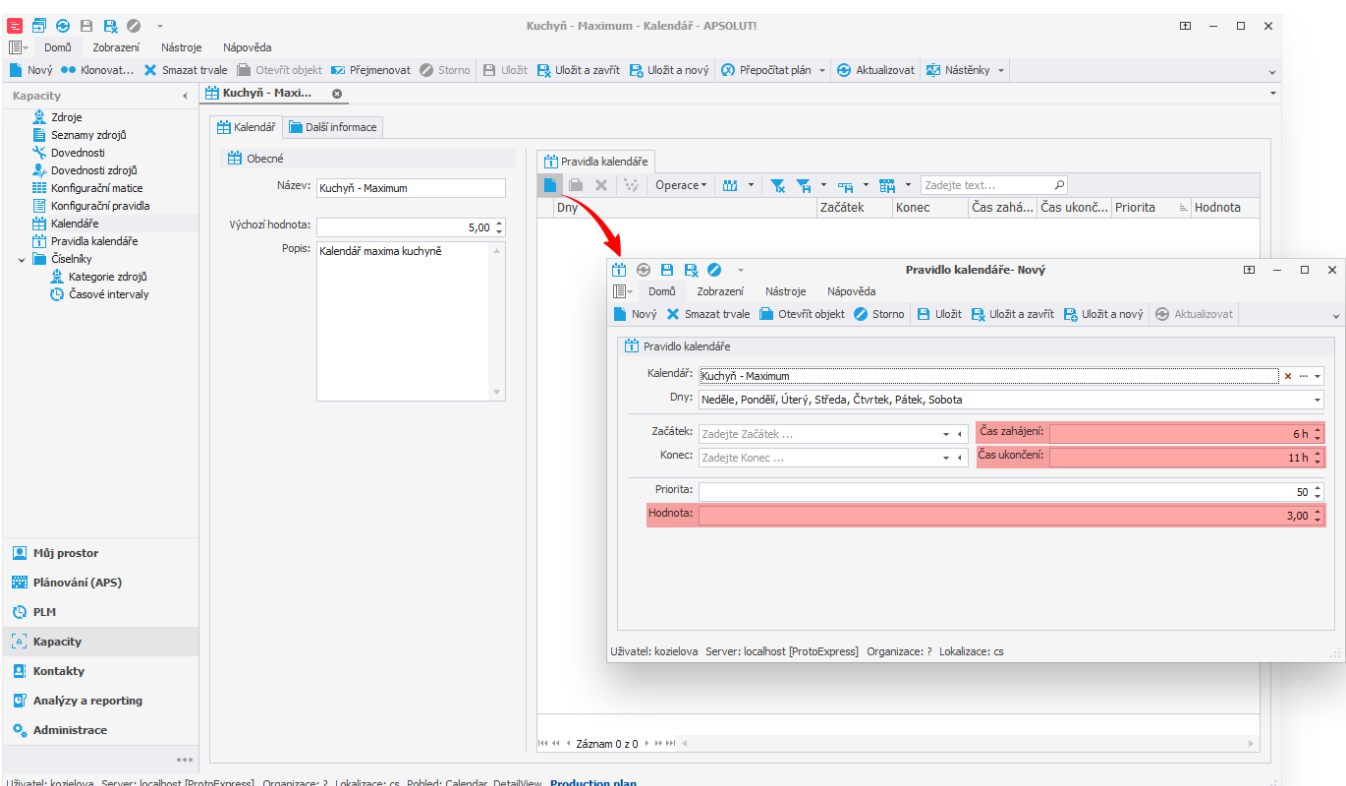

Takto jsme vytvořili kalendář maxima s maximální kapacitou 3 každý den od 6 do 11 a hodiny. Mimo tuto dobu je maximální kapacita 5.

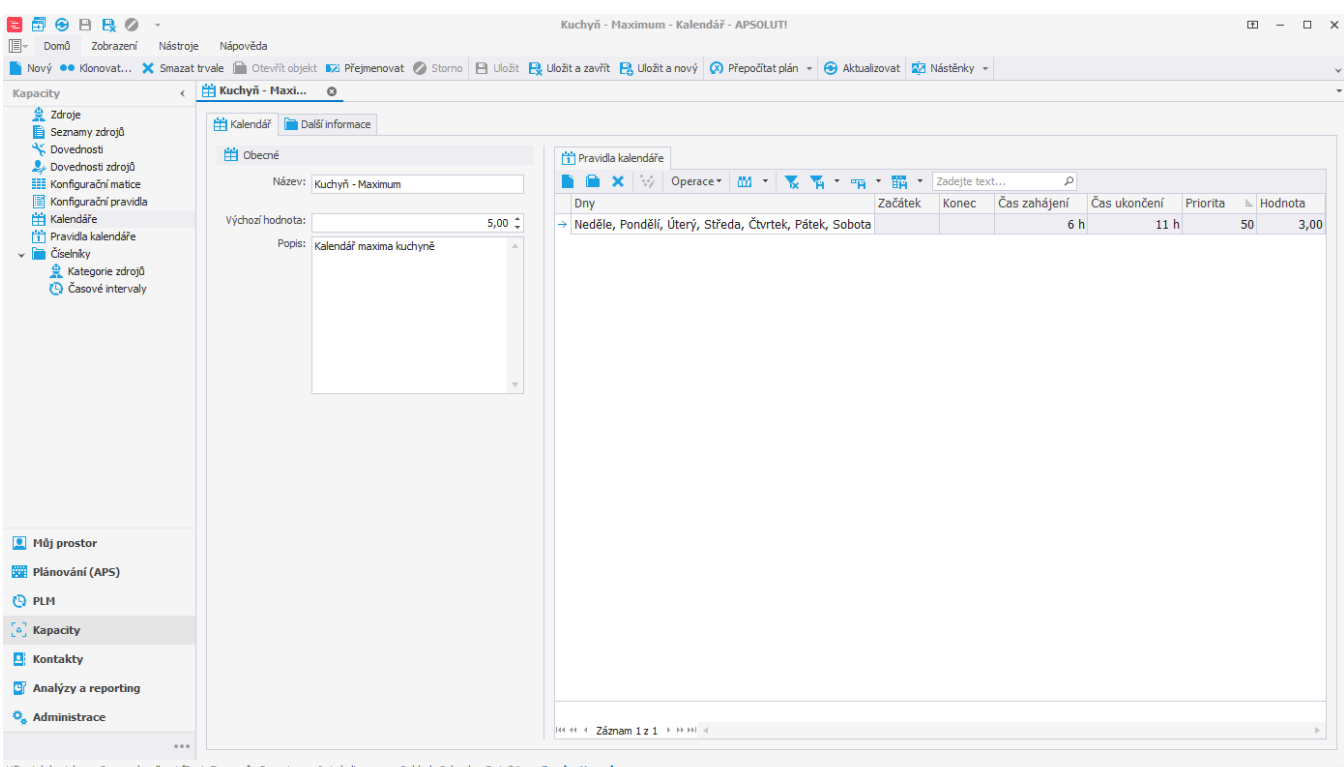

lew Production plan

Tento kalendář přiřadíme zdroji "Kuchyň". Přejdeme do evidence [Zdroje](https://docs.elvacsolutions.eu/display/GPLDOC/Zdroje) dostupné ze sekce [Kapacity](https://docs.elvacsolutions.eu/display/GPLDOC/Kapacity), otevřeme zdroj "Kuchyň"

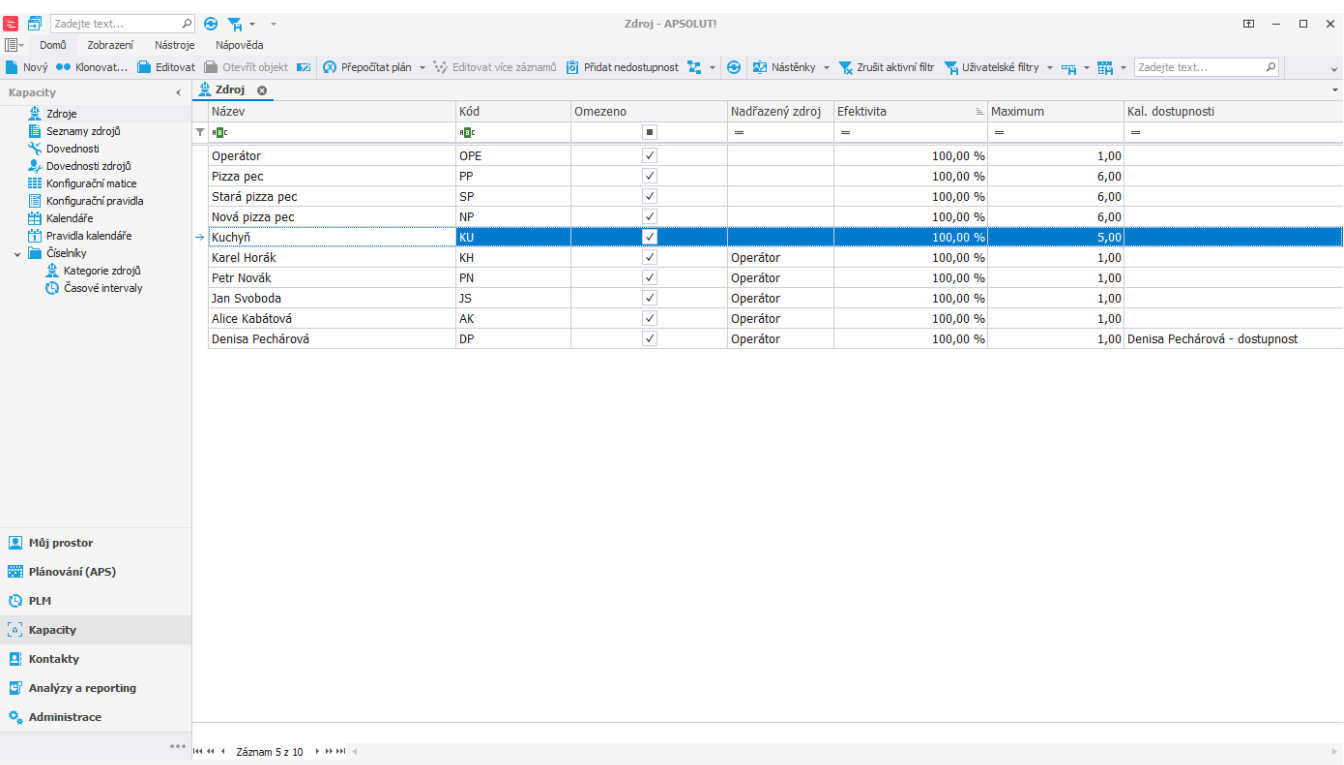

Uživatel: kozielova Server: localhost [ProtoExpress] Organizace: ? Lokalizace: cs Pohled: Resource\_ListView Production plan

a na formuláři vyplníme **Kal. max. kapacity** - vybereme kalendář "Kuchyň - Maximum" a poté záznam [uložíme](https://docs.elvacsolutions.eu/pages/viewpage.action?pageId=65177404).

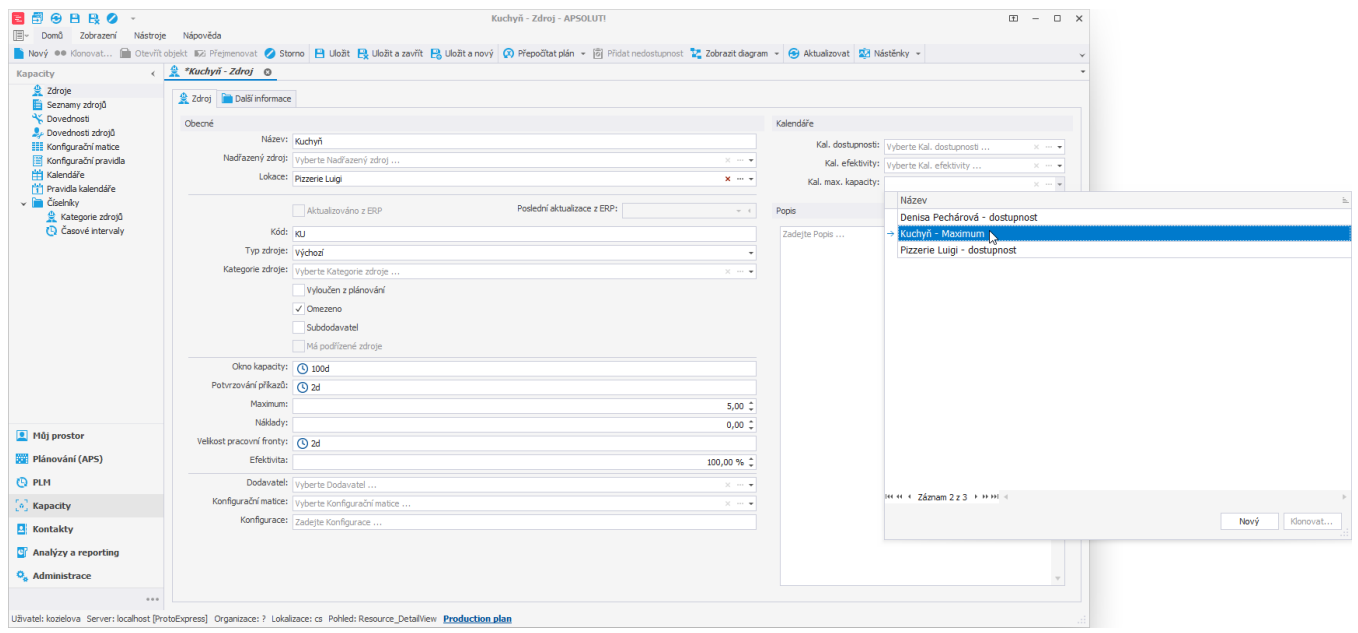

Po spuštění plánování vidíme v [časovém plánu zdrojů](https://docs.elvacsolutions.eu/pages/viewpage.action?pageId=74252315), že v kuchyni se provádějí mezi 6 a 11 hodinou maximálně 3 operace najednou. Mimo tento čas se provádí maximálně 5 operací.

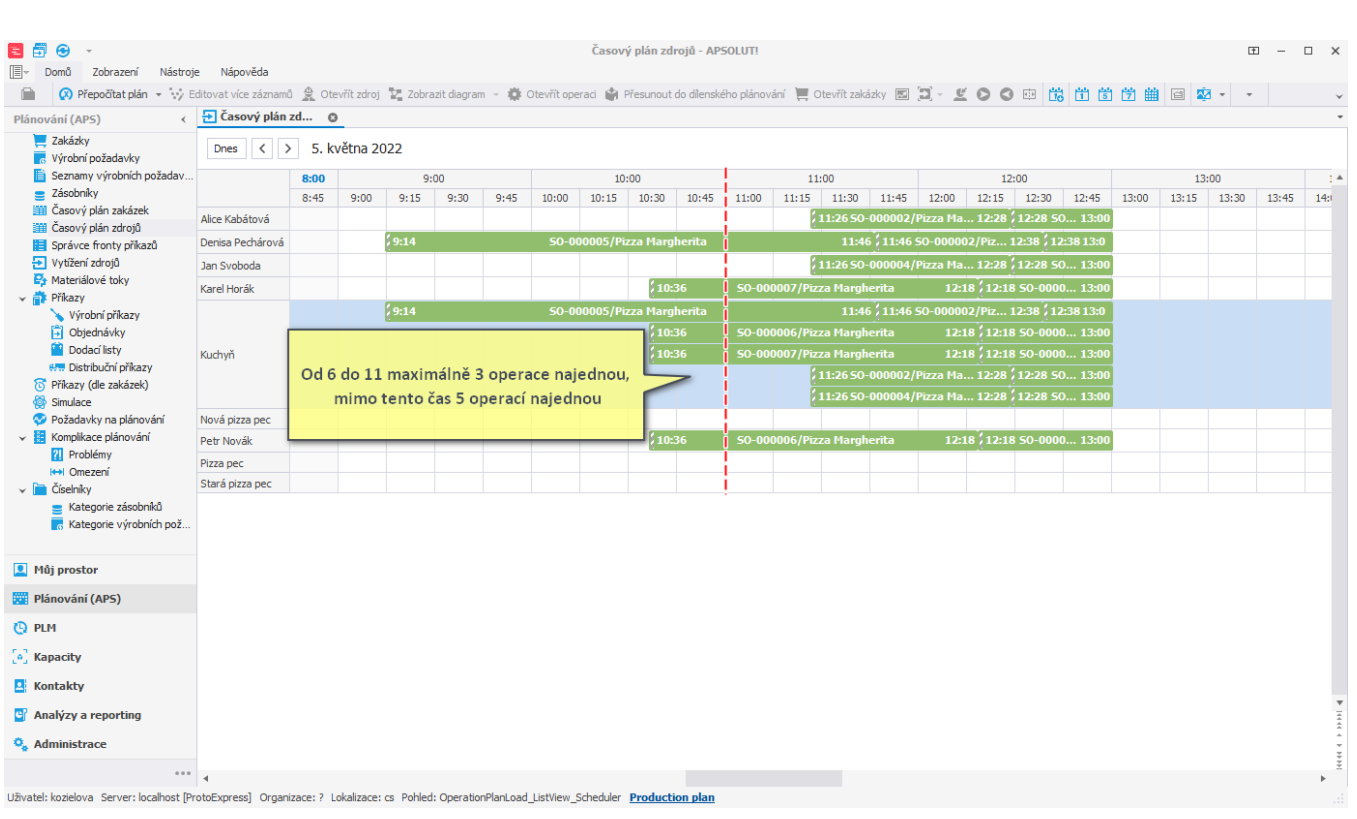

## **Poznámka**

Je-li omezena maximální kapacita prostřednictvím kalendáře maximální kapacity, je brán v potaz kalendář a pole **Maximum** je ignorováno.